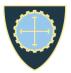

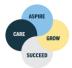

## **Guiseley School Revision Support**

## Subject: A level History: British

| Торіс                                                    | Exercise<br>book/notes | $\odot$ | •••• | $\odot$ |
|----------------------------------------------------------|------------------------|---------|------|---------|
| Pre War Economy                                          |                        |         |      |         |
| 1906 Election                                            |                        |         |      |         |
| Liberal Reforms                                          |                        |         |      |         |
| Constitutional Crisis                                    |                        |         |      |         |
| Impact of First World War                                |                        |         |      |         |
| Ireland: Home Rule and Partition                         |                        |         |      |         |
| Suffragettes and Women's rights                          |                        |         |      |         |
| Lloyd George – Coalition and fall                        |                        |         |      |         |
| Labour party 1900-1923                                   |                        |         |      |         |
| First Labour Government 1923-24                          |                        |         |      |         |
| Trade Unions and Industrial Unrest 1900-1920's           |                        |         |      |         |
| General Strike 1926                                      |                        |         |      |         |
| Reasons for Liberal decline 1906-1925                    |                        |         |      |         |
| 1920's Cultural Developments                             |                        |         |      |         |
| 1920's Economy                                           |                        |         |      |         |
| 1929 Election                                            |                        |         |      |         |
| Impact Wall Street Crash 1929-31                         |                        |         |      |         |
| Ramsey MacDonald and National Government 1931            |                        |         |      |         |
| Economic policies of National Government 1931-39         |                        |         |      |         |
| Threats to Stability: BUF, Communists, Abdication Crisis |                        |         |      |         |

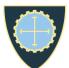

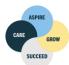

| Social picture of 1930's- Hungry 30's?                       |  |  |
|--------------------------------------------------------------|--|--|
| Baldwin and reasons for conservative dominance 1918-<br>1939 |  |  |
| Churchill's leadership WW2                                   |  |  |
| Impact of WW2: Social, Political and Economic                |  |  |
| 1945 Election                                                |  |  |
| Labour Government- Welfare state and society                 |  |  |
| Austerity economics 1945-51                                  |  |  |
| Postwar cultural developments                                |  |  |
| 1950 & 51 Elections                                          |  |  |
| Economic recovery 1951-56: Never had it so good?             |  |  |
| Decline of Empire- Suez, India                               |  |  |
| Migration- Windrush and impact                               |  |  |
|                                                              |  |  |

## **Resources to support revision:**

Checklists, practice questions, reading lists etc on VLE:

https://guiseleyschool.sharepoint.com/sites/GS\_Subjects\_HI/Year%2013/Forms/AllItems.aspx

Wider reading: Spartacus Educational